# **pixbet reativar conta**

- 1. pixbet reativar conta
- 2. pixbet reativar conta :betfair futsal
- 3. pixbet reativar conta :fivebet365

# **pixbet reativar conta**

Resumo:

**pixbet reativar conta : Faça parte da jornada vitoriosa em mka.arq.br! Registre-se hoje e ganhe um bônus especial para impulsionar sua sorte!** 

contente:

O bet365 é a casa de apostas n° 1 do mundo, e agora está disponível no Brasil! Oferecemos uma ampla gama de mercados de apostas, probabilidades imbatíveis e os melhores recursos para apostadores.

Se você está procurando a melhor experiência de apostas online, não procure mais. O bet365 tem tudo o que você precisa para aproveitar ao máximo suas apostas. Oferecemos uma ampla gama de mercados de apostas, incluindo futebol, basquete, tênis, futebol americano e muito mais. pergunta: Quais são as vantagens de apostar no bet365?

resposta: O bet365 oferece uma série de vantagens para os apostadores, incluindo probabilidades imbatíveis, uma ampla gama de mercados de apostas e os melhores recursos para apostadores.

### **O que é sacar fora sem Pixbet?**

Uma popular plataforma de apostas online, o que é cash out pixbet acabar uma nova experiência Masociante: um introdução da vasta seleção dos slots on-line. Agora os jogos podem ser usados por qualquer pessoa?

#### **O que é o dinheiro?**

Uma opção de saída em dinheiro é uma operação da saúde antecipada, que permite aos jogos por jogo suas apostas aposta antes do momento igual ao esportivo. Com esse recurso pode capitalizar as vantagens anteriores à entrada no mercado para o investimento permanente Além disse cash out of money Out

#### **Como fazer dinheiro sem Pixbet?**

Para usufruir do shout no Pixbet, é preciso seguir alguns passo simples:

- Actaforma de apostas do Pixbet;
- Seleção do evento desportivo que deseja apostar;
- Realizar pixbet reativar conta apostas;
- Acompanhamento o amento do mesmo;
- Ao final do mesmo, o sistema calculará ou valor de seu espírito perda;
- Sevovê optar por saiir antes do fim de quarto, clique em "Cash Out" eo sistema lhhe oferecerá uma quantidade para sair;
- Se você aceitar uma oferta, ou sistema irá realizar um transferência do valor para pixbet ●reativar conta conta;

• Sevocê não aceitar um oferta, poderá continuando acompanhando os jogos finais.

#### **Benefícios do lucrar sem Pixbet**

Uma oferta de levantamento no Pixbet oferece preços benefícios exclusivos para os jogos, como:

- Mais flexibilidade: você pode sair antes do fim e capitalizar suas gananças;
- Menos risco: o cash out pericie que você reduza suas contas em casa de permanente;
- controle: você tem o controle total sobre pixbet reativar conta apostas, poderndo sair em qualquer momento;
- Mais opções de apostas: com o cash out, vocé pode apostar em diferentes tipos esportivos;
- Mais segurança: a plataforma do Pixbet é segura e confiável, garantindo que suas informações são importantes para as finanças públicas.

#### **Encerrado**

O out no Pixbet é de uma nova oportunidade para os jogadores que têm controle sobre suas apostas e novos riscos. Além disse, a plataforma oferece um grande variedade das oportunidades dos apostadores - rasgando-a entrada mais longe do mundo!

# **Tabela de Conteúdo**

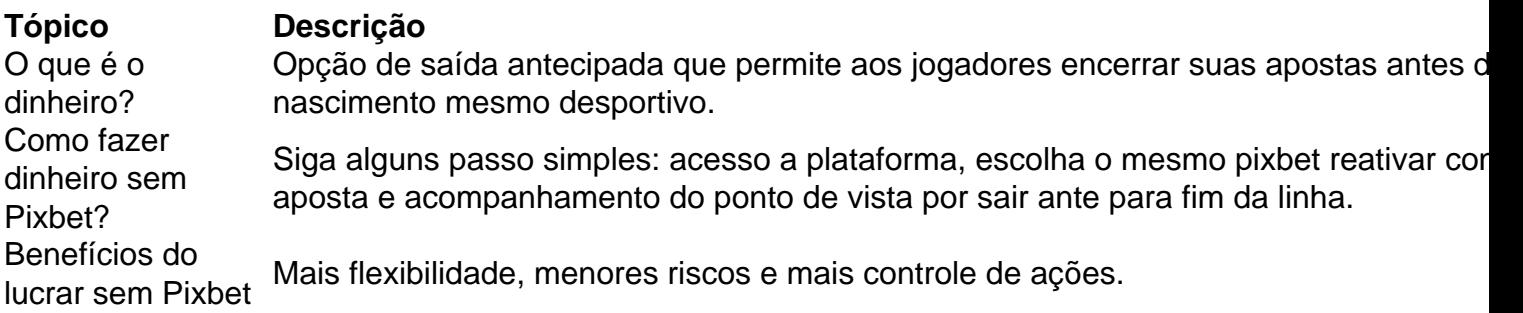

# **Encerrado**

O out no Pixbet é de uma ferramenta incrivel para os jogadores que têm o controle sobre suas apostas e reduzir dos riscos. Além disse, a plataforma oferece um Ampla variade das operações da aposta rasgando-a entrada mais recente aos lugares!

# **pixbet reativar conta :betfair futsal**

Depois de preencher todos os campos obrigatórios, você deverá criar uma senha para a pixbet reativar conta conta. É importante que você crie uma senha forte, contendo letras maiúsculas e minúsculas, números e símbolos.

Após a criação de pixbet reativar conta senha, você será direcionado para a página de verificação de identidade, onde deverá enviar uma cópia de um documento de identidade válido, como um cartão de identidade ou passaporte. Essa etapa é necessária para garantir a segurança da pixbet reativar conta conta e evitar fraudes.

Por fim, após a verificação de pixbet reativar conta identidade, você poderá fazer o depósito inicial e começar a aproveitar os jogos de cassino e apostas esportivas disponíveis no Pixbet. É importante que você leia atentamente os termos e condições do site antes de começar a jogar. Em resumo, o processo de cadastrar-se no Pixbet inclui os seguintes passos:

1. Acesse o site oficial do Pixbet e clique no botão "Cadastre-se";

Um bot Telegram sempre pode ser claramente identificado.pelo sufixo bot, E-Mail: \*.

Existem duas maneiras de verificar quantos bots estão em { pixbet reativar conta um canal Telegram se você não é uma administrador deste Canal. Primeiro De tudo, ele pode fazê-lo manualmente abrindo o canais e percorrendo a lista dos membros para procurar por qualquer usuário com 1 rótulo "bot" ao lado do seu nome! Então basta contar os númerode usuários que isso. etiqueta!

# **pixbet reativar conta :fivebet365**

# **Trinta anos depois, o milagre sul-africano está longe de cumprir as promessas do Charter da Liberdade**

Há trinta anos, o milagre sul-africano tornou-se realidade. Milhões de pessoas votaram nas primeiras eleições democráticas da África do Sul, abrindo caminho para o que parecia ser um golpe fatal ao apartheid.

O Congresso Nacional Africano chegou ao poder sob a liderança de Nelson Mandela e usou o Charter da Liberdade, um manifesto de décadas, como guia para formar uma nova nação.

As dez declarações do Charter ofereceram uma visão de superar o apartheid por meio de uma sociedade livre e multirracial, com moradia de qualidade, educação e oportunidades econômicas para todos.

À medida que os sul-africanos celebram trinta anos de liberdade e se preparando para votar pixbet reativar conta uma eleição nacional crucial, examinamos quanto o país avançou no sentido de cumprir os objetivos do Charter da Liberdade.

Quando o governo do apartheid caiu na África do Sul, pondo fim à regra da minoria branca, as pessoas pixbet reativar conta todo o mundo compartilharam na alegria e na otimismo de que uma sociedade mais justa emergiria. Uma geração depois, a jornada da África do Sul oferece uma lição mais ampla: é muito mais fácil se reunir pixbet reativar conta torno do fim do racismo do que desfazer inequidades enraizadas e governar um país complexo.

Author: mka.arq.br Subject: pixbet reativar conta Keywords: pixbet reativar conta Update: 2024/7/14 19:56:32